NaviscoN **info@naviscon.hy** 

## **VERZIÓ: 2.1.2**

**Verzió dátuma: 2014.08.08**

NaviscoN

## **ÚJ FEJLESZTÉSEK**

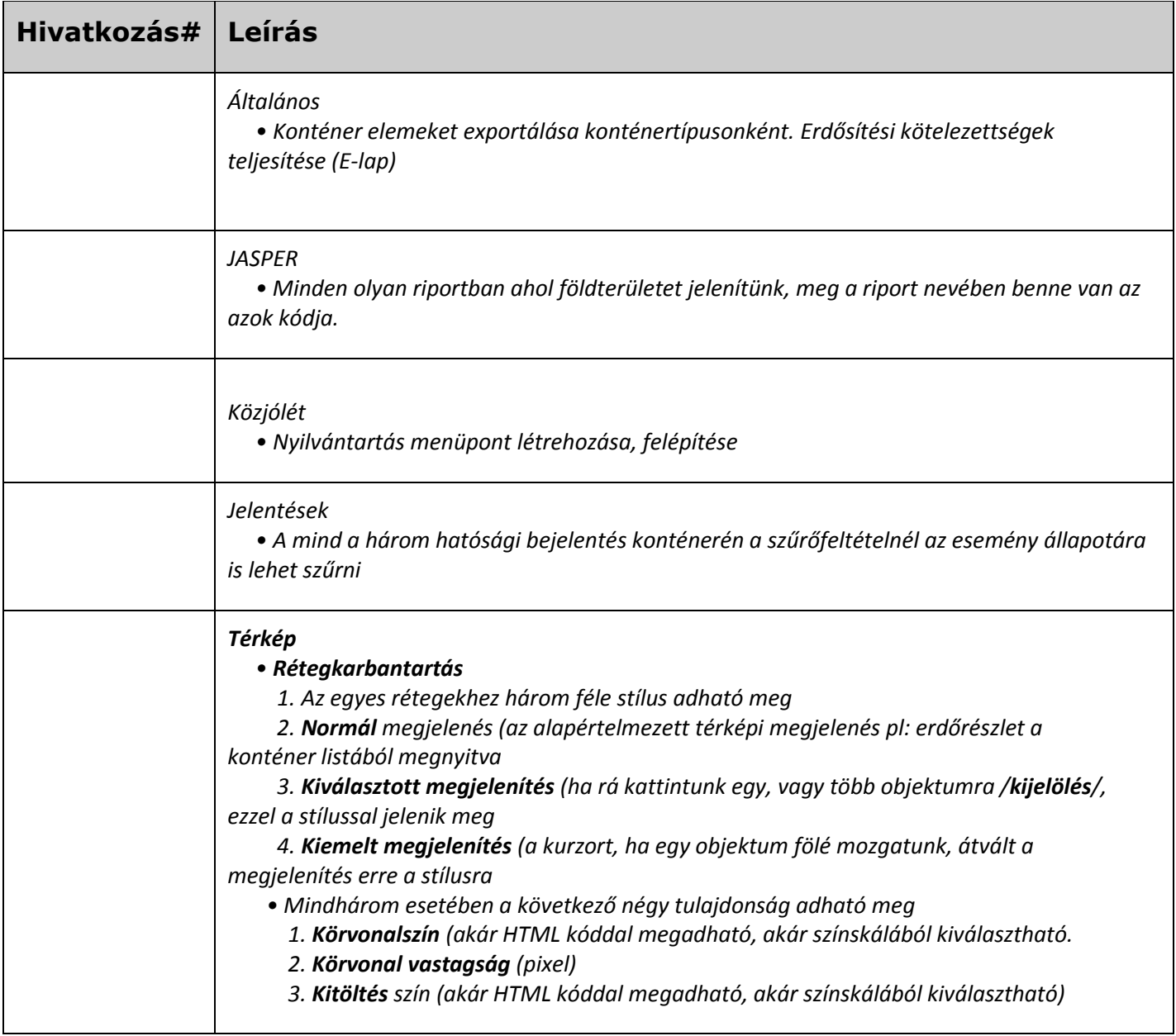

*Release Note*

 $\overline{\mathsf{I}}$ 

NaviscoN WWW.naviscon.hu

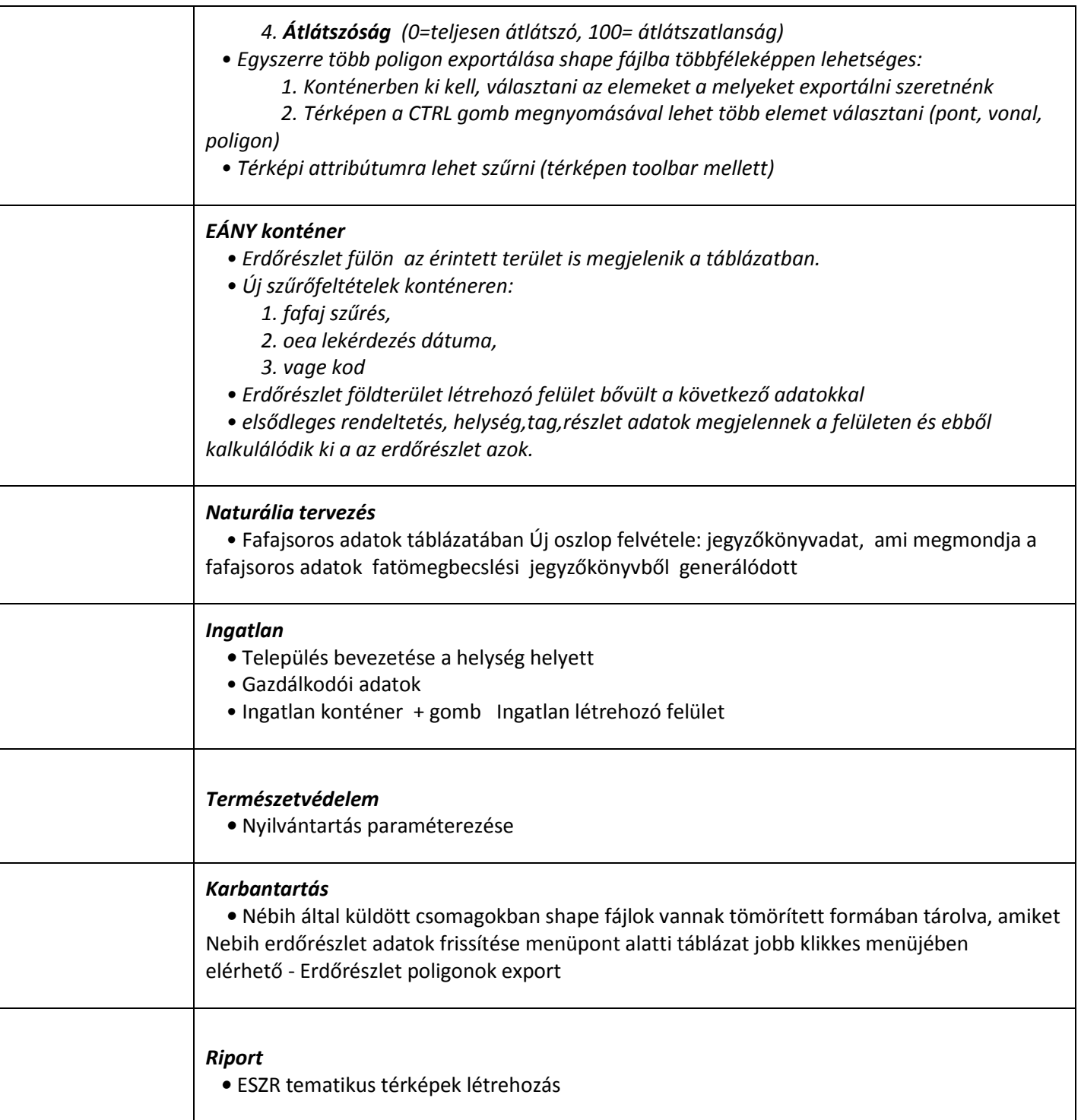

NaviscoN

 $\Gamma$ 

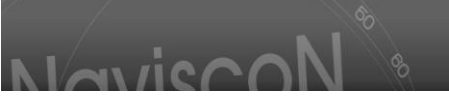

## **HIBA JAVÍTÁSOK**

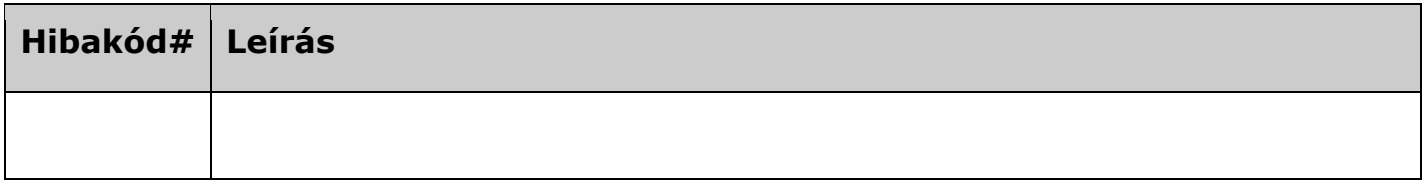

## **ISMERT HIBÁK & KORLÁTOZÁSOKEK**

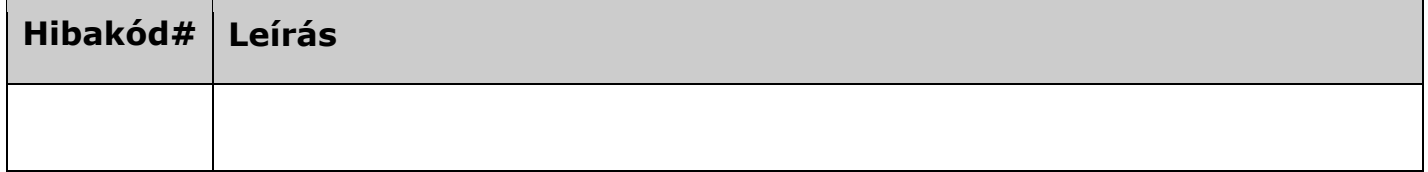